## MIPS reference card

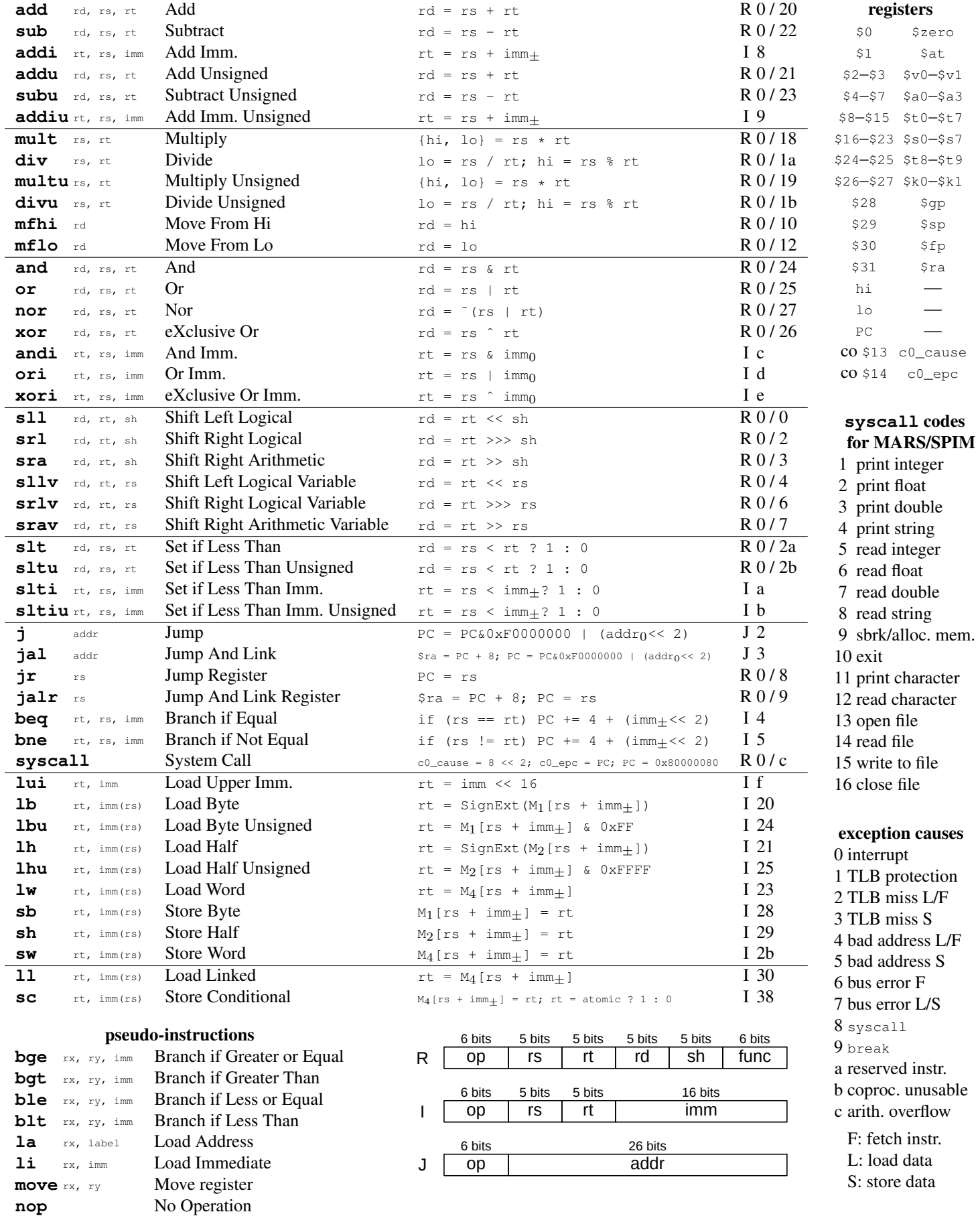